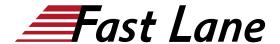

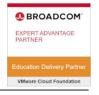

# VMware App Volumes and Dynamic Environment Manager: Configure and Manage (AVDEMCM)

ID AVDEMCM Price 2,070.— €excl. VAT) Duration 3 days

#### Who should attend

Operators, administrators, and architects for VMware Horizon who are responsible for the creation, maintenance, and delivery of remote and virtual desktop services.

#### **Prerequisites**

Customers attending this course should have, at a minimum, the following skills:

- Use VMware vSphere® Web Client to view the state of virtual machines, datastores, and networks
- Open a virtual machine console on VMware vCenter Server® and access the guest operating system
- Create snapshots of virtual machines
- Configure guest customization specifications
- Modify virtual machine properties
- Convert a virtual machine to a template
- Deploy a virtual machine from a template

Attendees should also have the following Microsoft Windows system administration experience:

- Configure Active Directory services, including DNS, DHCP, and time synchronization
- Restrict user activities by implementing Group Policy objects
- Configure Windows systems to enable Remote Desktop Connections
- Build an ODBC connection to an SQL Server database

#### **Course Objectives**

By the end of the course, you should be able to meet the following objectives:

- Describe the features, functions, and architecture of App Volumes
- Create and deliver application packages in App Volumes
- Deliver App Volumes published applications to virtual

- desktops and on-demand, using Horizon
- Run the App Volumes Application Capture Command-Line Program using appcapture.exe
- Perform advanced configuration of App Volumes
- Scale App Volumes to multiple locations and sites
- Describe the features, functions, and architecture of VMware Dynamic Environment Manager
- Manage application configurations, user environment settings, and personalization settings using VMware Dynamic Environment Manager
- Create predefined configurations for applications by using the Application Profiler
- Create predefined configurations for applications by using the Application Profiler
- Manage multiple environments using VMware Dynamic Environment Manager.
- Enable and synchronize the offline use of VMware Dynamic Environment Manager by using SyncTool
- Using VMware Horizon Smart Policies on the VMware Horizon platform

#### **Course Content**

#### **Course Introduction**

- Introductions and course logistics
- · Course objectives

#### **Overview of App Volumes**

- Explain features and benefits of App Volumes
- Identify benefits of VMware ThinApp®
- Identify App Volumes components and architecture
- Manage application management stages using App Volumes.

#### **Working with Application Packages**

- Differentiate between Application, Package and Program
- Create an Application Package
- · Assign an Application to an entity
- Use markers to assign the new version of an Application Package
- · Differentiate between Classic and On-Demand delivery of

### VMware App Volumes and Dynamic Environment Manager: Configure and Manage (AVDEMCM)

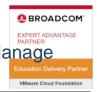

#### applications

• Update an Application with a new Package

#### **Published Applications**

- Identify the benefits of delivering Published Applications On-Demand
- List the steps and prerequisites for creating Published Applications on Demand
- Integrate Horizon Connection Server and App Volumes Manager
- Associate App Volumes Manager with an automated farm
- Add Application Pools from App Volumes Manager

#### **Advanced App Volumes Configuration**

- Perform advanced configuration of App Volumes
- Scale App Volumes to multiple locations and sites
- Run the App Volumes Application Capture Command-Line Program using appcapture.exe

#### **Overview of VMware Dynamic Environment Manager**

- Explain features and benefits of Dynamic Environment Manager
- Identify the components of Dynamic Environment Manager architecture
- Differentiate between user profile scenarios

#### **Management Console User Interface**

- · Configure Personalization settings
- Create Condition sets
- Perform Application migration
- Configure User environment settings

#### **Advanced Dynamic Environment Manager Configuration**

- Scale Dynamic Environment Manager to multiple locations and sites
- Use Silos
- Run the App Volumes Application Capture Command-Line Program using appcapture.exe

#### **Application Configuration Management**

- · Predefined and user-customized application settings
- Using Application Profiler
- Privilege Elevation

#### **SyncTool**

- · Identify the features of SyncTool
- Implement SyncTool

#### **VMware Horizon Smart Policies**

- Identify the scope of Horizon Smart Policies
- · Configure Horizon Smart Policies settings
- Define Smart Policies Conditions

## VMware App Volumes and Dynamic Environment Manager: Configure and Manage (AVDEMCM)

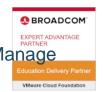

#### **Training Centres worldwide**

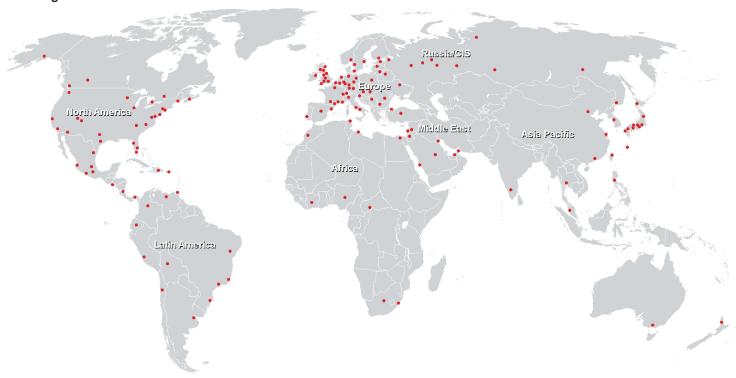

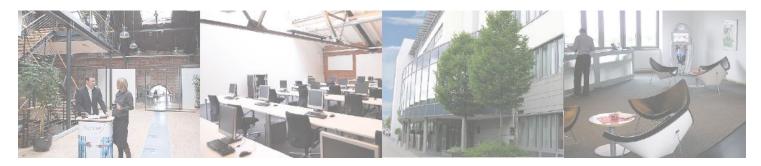

#### Fast Lane Institute for Knowledge Transfer (Switzerland) AG

Husacherstrasse 3 CH-8304 Wallisellen Tel. +41 44 832 50 80

info@flane.ch, https://www.flane.ch